# Digital Design for Machine Learning

Mikail Yayla, Michael Krekker

Department of Computer Science, Chair 12 TU Dortmund University, Germany

October 14, 2021

## Machine Learning

- Generierung von Wissen aus Erfahrung
- ML-Algorithmen konstruieren mithilfe von Trainingsdaten mathematische Modelle
- Tools: Trainings-und Testdaten, SW

# Digital Design

- Hardwaresysteme und Komponenten entwickeln und testen
- Tools: HDL, SW für Analyse und Synthese von HDL, FPGAs
- Arbeit auf unterschiedlichen HW-Abstraktionsebenen: Gatter, Register, RAM, etc.

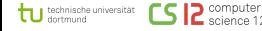

# Generierung eines ANNs

- Anwendungsbereiche: Bilderkennung, Spracherkennung, Texterkennung, etc.
- Wähle geeignetes Modell (ANN Architektur) und Hyperparamter
- Optimiere Parameter von ANN mithilfe Trainigsinputs, Zielwerten, und Zielfunktion mit DL-SW und spezieller HW
- Teste die Accuracy des ANNs mithilfe von Testinputs

## Trainiertes ANN: Inferenz

technische universität

- Ausführen des Modells basierend auf bestimmten Inputs
- Output des Modells sind gewünschte Ausgaben

# Ziel 1:

#### NN erstellen für bestimmtes Problem

# Berechnungen in NNs: Forward und Backward

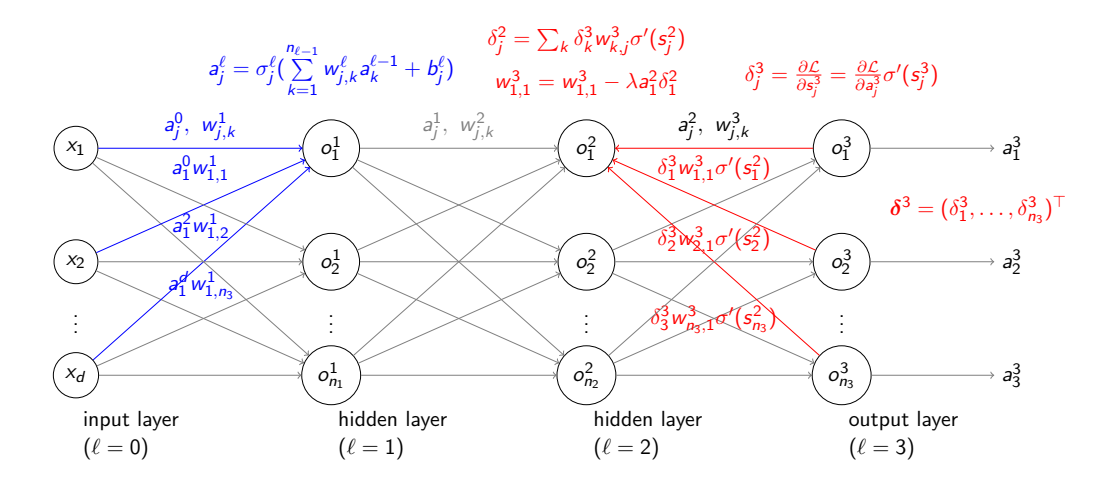

tu technische universität **CSI 2** computer

W<sub> $\ell$ </sub>-matrix for weights of layer, A $_{\ell-1}$ -matrix for Activations

$$
W_{\ell} = \begin{pmatrix} w_{1,1} & w_{1,2} & \dots & w_{1,m_{\ell}} \\ w_{2,1} & w_{2,2} & \dots & w_{2,m_{\ell}} \\ \vdots & \vdots & \ddots & \vdots \\ w_{n_{\ell},1} & w_{n_{\ell},2} & \dots & w_{n_{\ell},m_{\ell}} \end{pmatrix}, A_{\ell-1} = \begin{pmatrix} a_{1,1} & a_{1,2} & \dots & a_{1,q} \\ a_{2,1} & a_{2,2} & \dots & a_{2,q} \\ \vdots & \vdots & \ddots & \vdots \\ a_{m_{\ell},1} & a_{m_{\ell},2} & \dots & a_{m_{\ell},q} \end{pmatrix}
$$
  

$$
S = W_{\ell} \times A_{\ell-1}
$$
  

$$
a_{j,k}^{\ell} = \sigma_j^{\ell}(s_{j,k}^{\ell}) = \sigma_j^{\ell}(\sum_{k=1}^{n_{\ell-1}} w_{j,k}^{\ell} a_{k,j}^{\ell-1})
$$

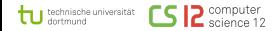

Digital Design von komplexen Systemen im Fachprojekt

- In RS/HaPra gab es Designs mit mäßiger Komplexität
- Komplexe Designs benötigen mehr Arbeit
- Mehrere Arbeitsgruppen, Mitglieder haben bestimmte Aufgaben
- Lernen, wie man komplexe Aufgaben in einer größeren Gruppe löst

# Zerlegung der Probleme

- Design-Plan aufzeichnen, Komponenten zerlegen bis einfache Probleme übrig
- Einfache Komponenten implementieren und testen
- Mehrere einfache Komponenten miteinander verbinden und testen
- Komplexität verstecken: komplexe Komponente wird einfach

#### Hardwarebeschreibungssprache

- Beschreiben von digitalen Schaltungen
- Simulation von Schaltungen für Tests
- Kann synthetisiert werden für echte HW

# Vorteile von VHDL

- Verbos, aber relativ wenig Debugging nötig
- In der Industrie weit verbreitet
- Funktioniert mit GHDL und GTKWave

#### Ziel 2: HW-Design für Ausführung von NNs

# Genereller Überblick: HW zur Ausführung von NNs

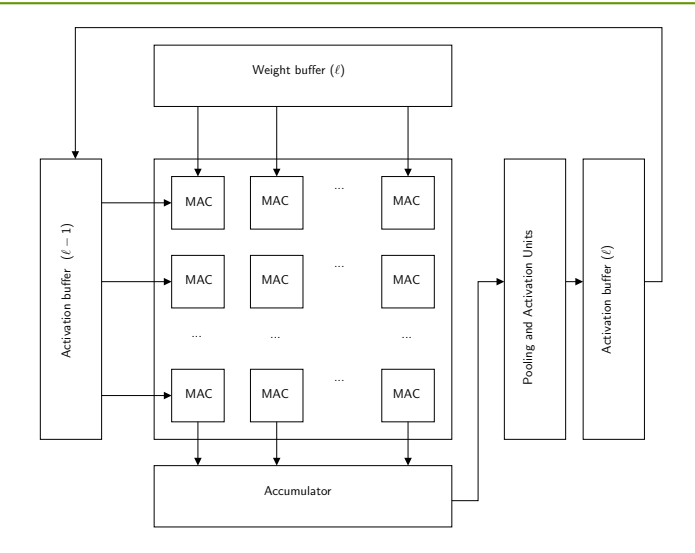

tu technische universität computer<br>science 12

# Einige Einzelprobleme: MAC-Unit, Pooling, Activation

tu

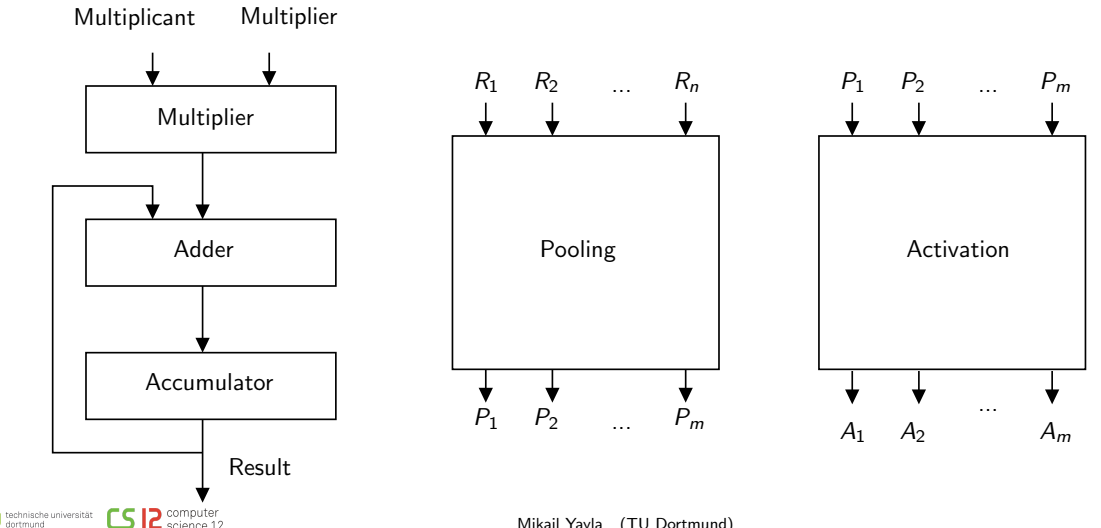

# HW zur Ausführung von NNs mit CPUs, Speichern, Controller

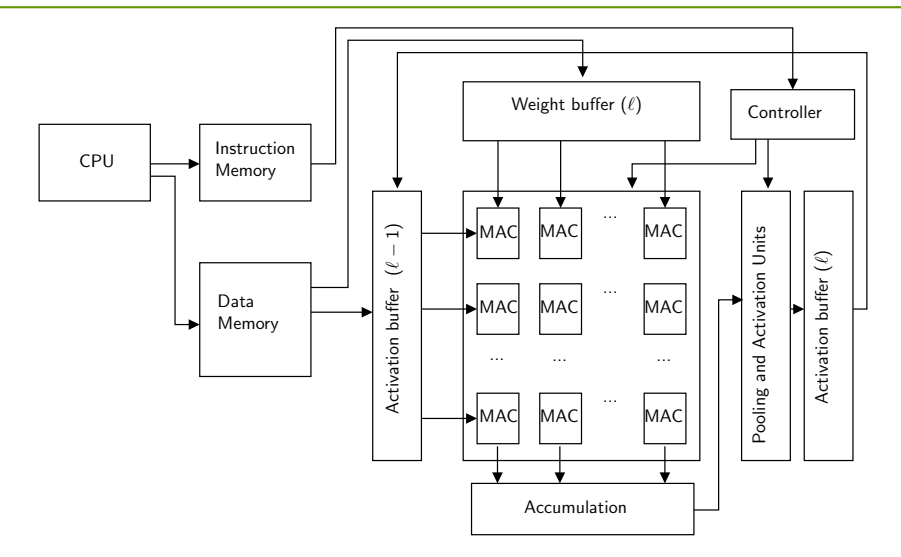

tu technische universität  $2$  computer

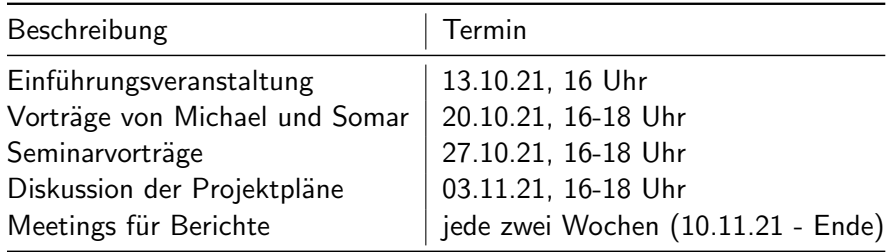

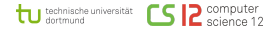

# Vier Arbeitsgruppen

- Gruppe 1: Optimierung eines NNs
- Gruppe 2: Post-training Quantisierung/Schnittstelle zwischen DL-SW und VHDL
- Gruppe 3: Processing Logic Design
- Gruppe 4: CPU und Controller Design

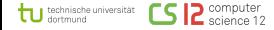

#### Themenbereich 1: ML-Software

- Einführung in NNs
- Training-Software für NNs (PyTorch)
- Berechnungen in NNs und NN Modelle
- Beispiele für ML-Anwendungen

## Themenbereich 2: Schnittstelle zwischen SW/HW

- Post-Training Quantisierung
- Data Movement und Mapping von Workloads aus ML-SW zu HW

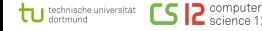

## Themenbereich 3: Processing Logic

- Addierer, Multiplizierer, MAC-units, Pooling, Activation
- Buffer, FIFOs, Systolic Array Organization von MAC-units

Themenbereich 4: CPU and Control

- Pipelined RISC-V CPU
- Kontrolleinheit

#### Moodle-Raum

- Materialien
- Emails

# Seminarthemen

- Zweiergruppen, 15 Minuten für einen Vortrag mit Folien (7-8 Min./Person)
- Erklärungen zu Seminarthemen
- Verteilung der Seminarthemen

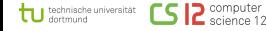